#### **How the CCC Camp 2019 LTE network works**

**Harald Welte <laforge@gnumonks.org>** 

#### **Intro**

- we had GSM networks at CCC events since 2008
	- Initially using proprietary, E1-attached Siemens BTS and OpenBSC (later OsmoBSC)
- we had GSM networks at European Hacker Camps since 2009 (HAR)
- we had UMTS (3G) for a few years now, too
	- using Osmocom stack with OsmoHNBGW / OsmoMSC / OsmoSGSN
- I'm still involved with developing the related software, but have handed  $\blacksquare$ over actual network operation at CCC events to a team around lynxis and bibor
	- this means I have time for playing with LTE

new network elements with new acronyms

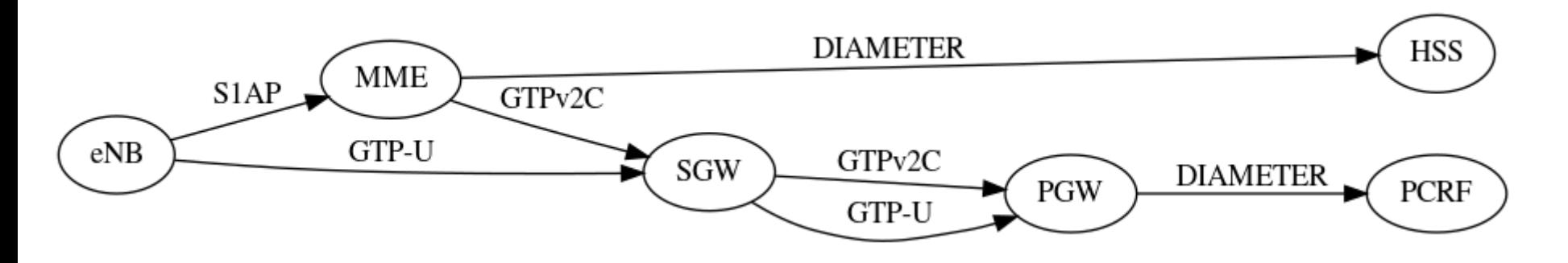

## **LTE**

- new protocols on all layers of all interfaces
	- S1AP between eNodeB and MME
	- GTPv2C between MME and SGW and SGW and PGW
	- DIAMETER between everyone and HSS

## **FOSS LTE software**

- srsLTE for eNodeB and UE
	- main focus on UE; eNodeB features somewhat limited
	- super simplistic srsEPC suitable for only the scarcest of use cases
- OpenAirInterface
	- obscure code base; difficult to build
	- very research oriented
	- RAN part under non-free, non-opensource but *source available* license
- nextepc
	- the clear underdog
	- very capable; many features (SGs, handover on X2 and S1, SBc)
	- readable code!

#### **nextepc**

- Implements all key LTE network (EPC) elements
	- MME
	- SGW
	- PGW
	- HSS
	- PCRF

#### **interfacing with Osmocom 2G/3G core**

- shared subscriber (and key) database
	- LTE: HSS, speaking DIAMETER
	- 2G/3G: HLR, speaking MAP (Osmocom:GSUP)
- We need a so-called *inter-working function* (IWF)
	- translate from DIAMETER to GSUP and vice-versa

# **osmo\_dia2gsup**

- Best FOSS DIAMETER support contained in Erlang/OTP  $\blacksquare$
- Fairwaves contributed GSUP protocol codec in Erlang  $\blacksquare$
- I wrote a translator for the two minimal procedures  $\blacksquare$ 
	- AuthInfo (Obtain authentication tuples)
	- UpdateLocation (registration)
- code at [https://git.osmocom.org/erlang/osmo\\_dia2gsup/](https://git.osmocom.org/erlang/osmo_dia2gsup/)

#### **Network layout (logical)**

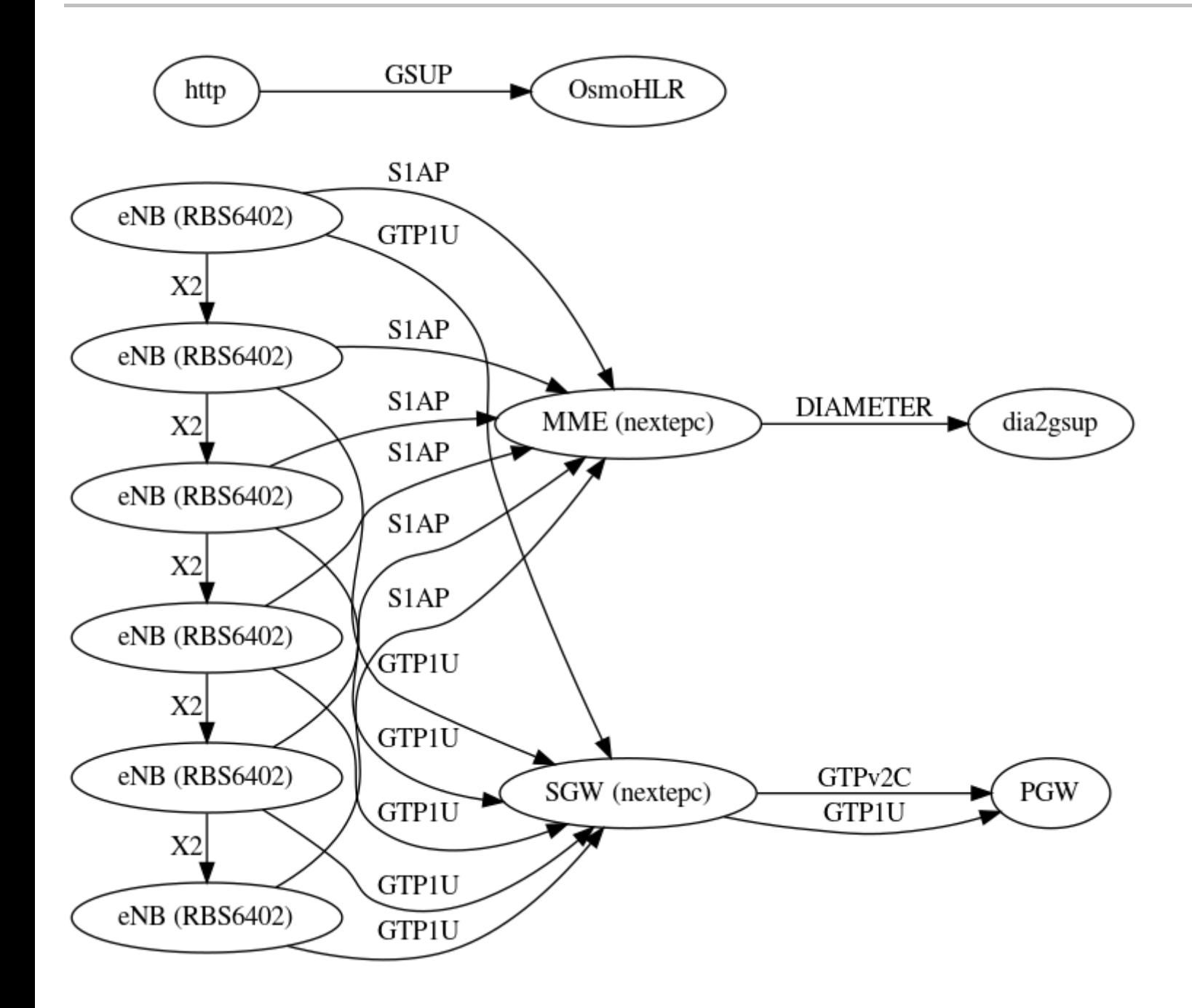

## **Network layout (physical)**

- 6 eNodeBs distributed around the camp inside select Datenklos
	- Ericsson RBS6402 with 23dBm in Band 7
	- back-haul over regular CCC Ethernet as separate VLAN
- Stratum-0 NTP server with GPS receiver for eNB clock sync
	- built on Raspi 3B with gpsd + ntpd
- Lenovo x240 Laptop running qemu-kvm for core network
	- runs nextepc MME, SGW, PGW
	- runs osmo\_dia2gsup for translating DIAMETER to GSUP
- Querying Camp 2G/3G OsmoHLR for subscriber data

#### **Radio paramters**

- Telefonica O2 has provided (borrowed) 10 MHz of spectrum in Band  $\sigma$ (2600 MHz)
- We can use it either as one channel @ 10 MHz or two chnanels @ 5 MHz
	- first four days were operated using 5 MHz channels (3 eNB on each channel)
	- last day was operated using 10 MHz channels (6 eNB on same channel)

# **Results (1/2)**

- **Telekom technician Peter "@33dBm" Schmidt has done some testing** 
	- first test with 5MHz chnanels: <https://twitter.com/33dBm/status/1165393409852563457>
	- problems with neighbor selection due to dual-frequency network
	- Average throughput 33.6 Mbps down / 9.1 Mbps up)

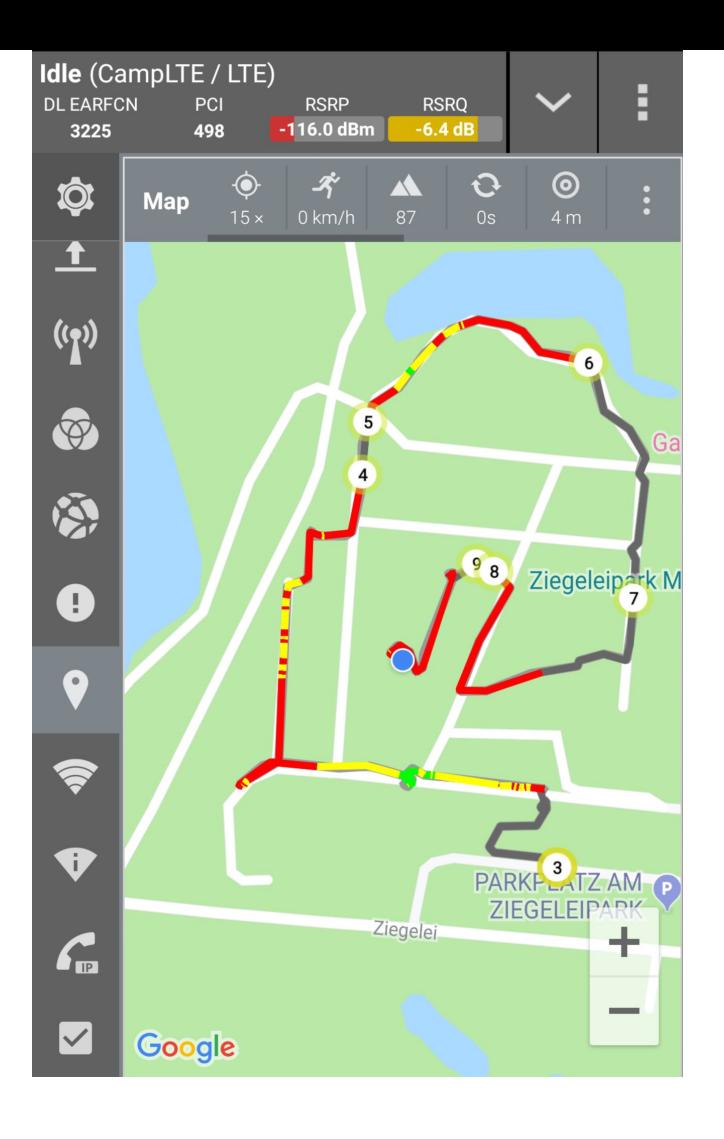

# **Results (2/2)**

- **Telekom technician Peter "@33dBm" Schmidt has done some testing** 
	- second test with 10 MHz chnanels: <https://twitter.com/33dBm/status/1165576180961095680>
	- better neighbor selection
	- improved throughput (Average 62.7 Mbps down / 20.8 Mbps up)

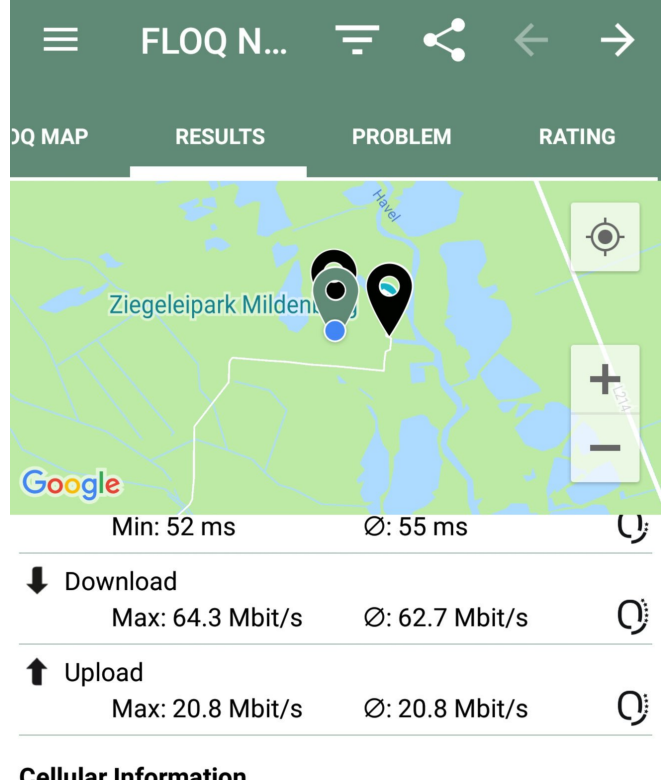

#### **Cellular Information**

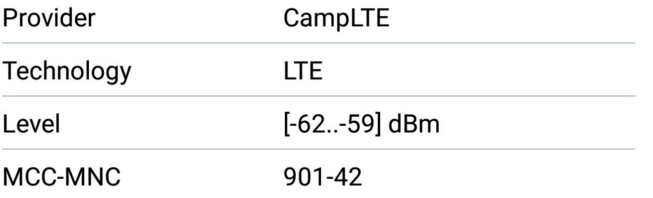

#### **Thanks**

- to the Camp GSM team for operating  $2G/3G$
- to Eventphone / POC for handling user registration UI and voice interconnect
- to Sukchan Lee (@acetcom) for writing nextepc
- to Dieter Spaar for all of his support during the past 10 years  $\blacksquare$
- to Peter Schmidt (@33dBm) for professional rive (bike ride) testing
- to Telefonica O2 Germany for lending us some of their Band 7 frequencies

#### End of File